# **RadEyeSPRD™ Quick Start Guide**

#### **Starting Up / Shutting Down**

**Note** After 10 seconds of inactivity, the SPRD switches off its backlight to conserve power. Press any button to awaken the SPRD before following the key press sequences detailed below.

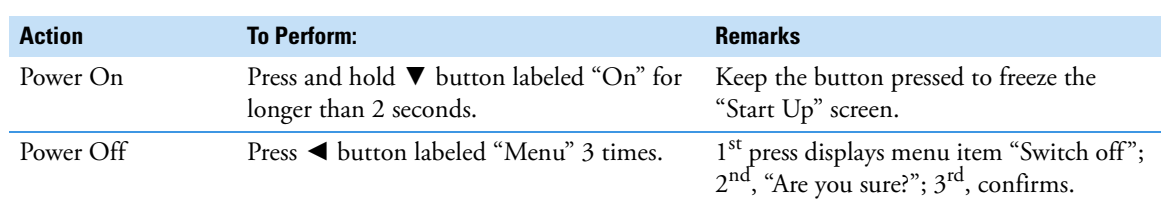

### **Operating the Device**

**Search and Locate Mode**

**Figure 1.** Display showing live cps

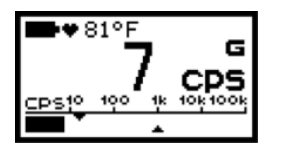

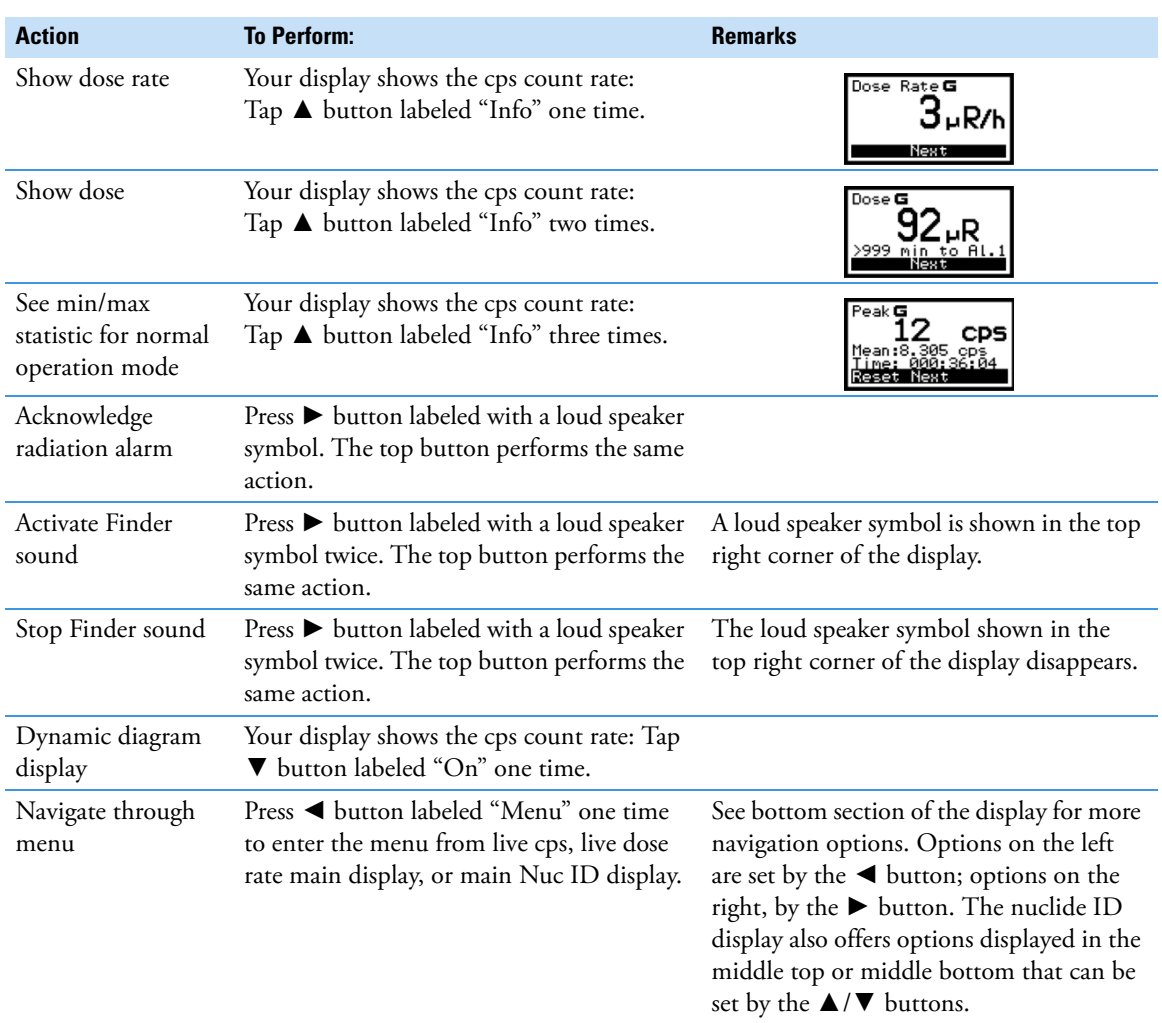

#### **Nuclide ID Mode**

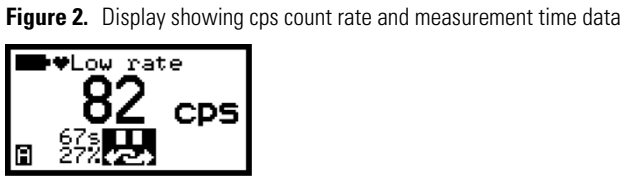

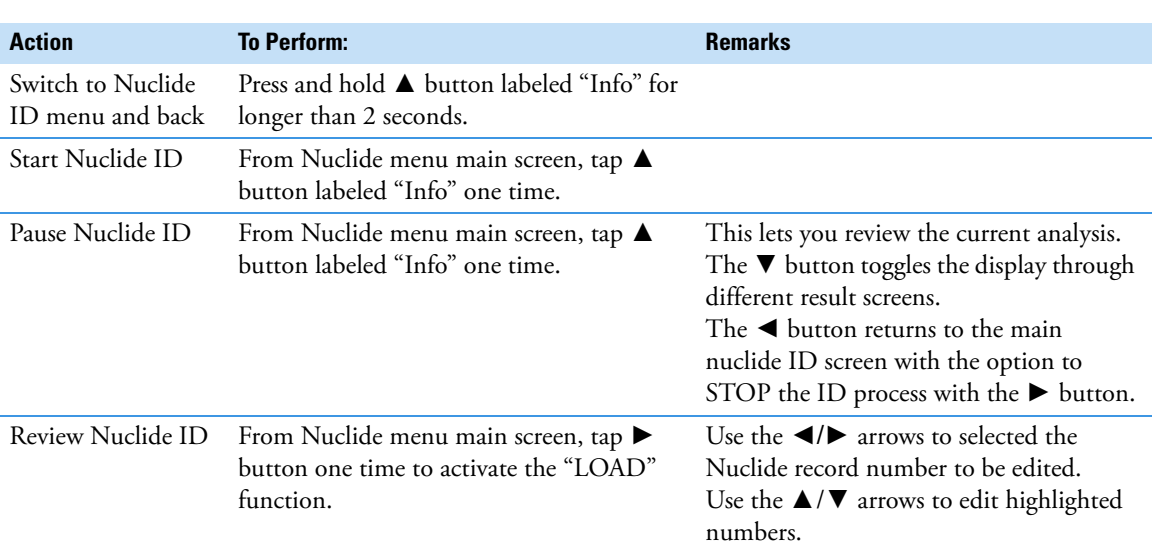

## **Q&A**

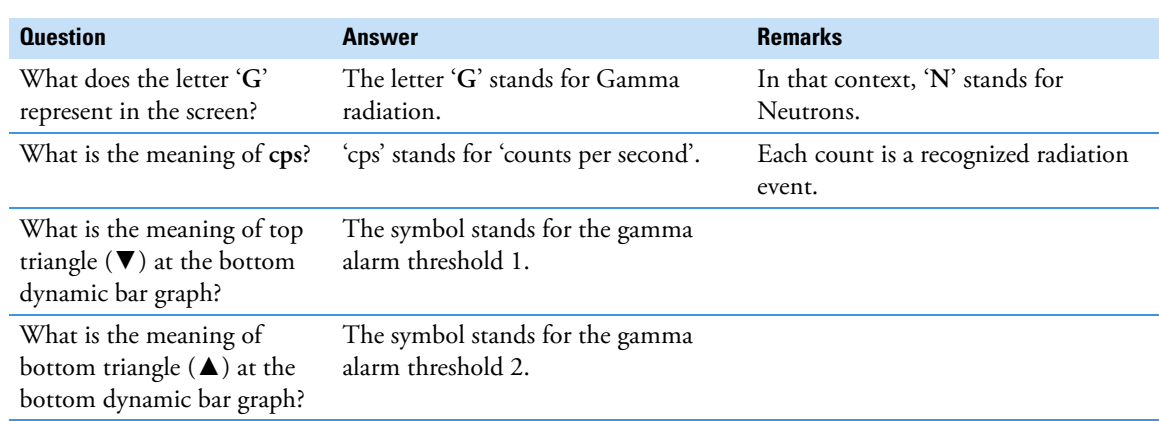